## Video Services - Cataloging Process

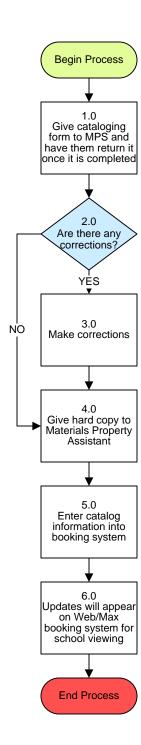

## **Video Services - Cataloging Process**

## 3. PROCESS AREA/BUSINESS AREA DESCRIPTION

- Step 1.0: Give cataloging form to MPS and have them return it once it is complete
- Step 2.0: Are there any corrections?

If yes, proceed to Step 3.0. If no, skip to Step 4.0.

- Step 3.0: Make corrections
- Step 4.0: Give hard copy to Materials Property Assistant
- Step 5.0: Enter catalog information into booking system
- Step 6.0: Updates will appear on Web/Max booking system for school viewing

This ends the process.